# INFORMÁTICA INDUSTRIAL

Herencia en C++.

M. Abderrahim, A. Castro, J. C. Castillo Departamento de Ingeniería de Sistemas y Automática

#### uc3m | Universidad Carlos III de Madrid

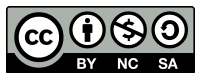

#### AGENDA

- Herencia
- Constructores de las Clases Derivadas
- Destructores de las Clases Derivadas
- Herencia Múltiple
- Clases Base Virtuales

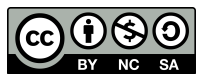

### Herencia

- Una de las principales propiedades de las clases es la *herencia*.
- Esta propiedad nos permite crear nuevas clases a partir de clases existentes, conservando las propiedades de la clase original y añadiendo otras nuevas.
- Cada nueva clase obtenida mediante herencia se conoce como *clase derivada o hija*, y las clases a partir de las cuales se deriva, *clases base o padre.*
- Además, cada clase derivada puede usarse como clase base para obtener una nueva clase derivada.

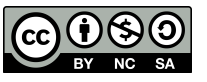

### Ejemplo de herencia

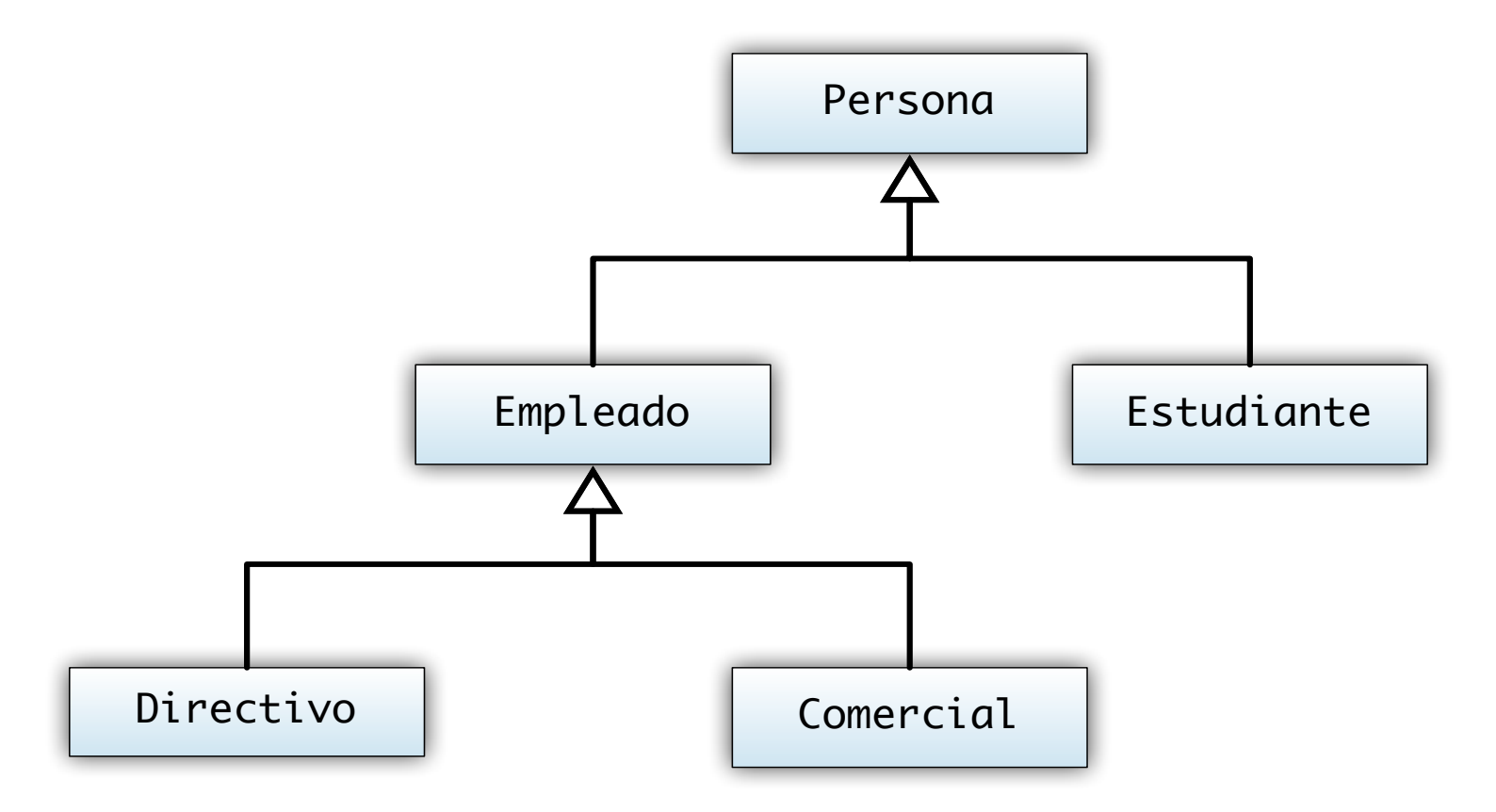

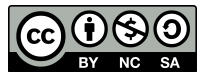

### Herencia

La forma general de declarar clases derivadas es la siguiente:

class <nombre clase derivada> : [public|protected|private] <nombre clase base 1> [,[public|private] <nombre clase base 2>] {};

- Para cada clase base podemos definir tres tipos de acceso, **public, protected** o **private**. Si no se especifica ninguno, por defecto se asume que es **private**.
	- $-$  **public**: los miembros heredados de la clase base conservan el tipo de acceso con que fueron declarados en ella.
	- $-$  **protected**: los miembros public y protected se heredan como protected
	- $-$  **private**: todos los miembros heredados de la clase base pasan a ser miembros privados en la clase derivada.
- **OJO**: en cualquier caso los miembros privados en la clase base no podrán ser accedidos desde la clase derivada

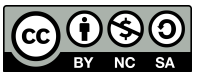

### Ejemplo de herencia en C++

```
// Clase base Persona: 
class Persona { 
public: 
    Persona(char *n, int e); 
    const char *LeerNombre(char *n) const; 
    int LeerEdad() const; 
    void CambiarNombre(const char *n); 
    void CambiarEdad(int e); 
protected: 
    char nombre[40]; 
    int edad; 
};
```

```
// Clase derivada Empleado:		
class Empleado : public Persona {		
public:		
    Empleado(char *n, int e, float s);
    float LeerSalario() const;		
    void CambiarSalario(const float s);		
protected:		
    float salarioAnual;		
};
```
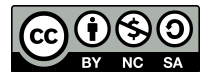

### Miembros *Protected*

- En general es recomendable declarar siempre los datos de nuestras clases como privados.
- En el ejemplo anterior se han declarado los datos miembros de las clases como *protected*.
- Este tipo de dato es privado para todas aquellas clases que no son derivadas; una clase derivada de la clase en la que se ha definido la variable como *protected* puede acceder a él.

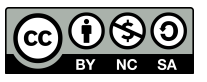

### Constructor Clases Derivadas

• Un objeto de la clase derivada contiene todos los miembros de la clase base y todos esos miembros deben ser inicializados.

• Por esta razón el constructor de la clase derivada debe llamar al constructor de la clase base. 

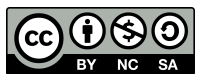

### Ejemplo de contructor

```
\#include \leqiostream>using namespace std; 
class ClaseA { 
public: 
     Class A() : data A(10) { count < "Constant" <math>de A" < end</math>}.int LeerA() const { return datoA; } 
protected: 
     int datoA; 
                                                                               }}; 
class ClaseB : public ClaseA { 
public: 
     \text{Class}(\text{C}) : \text{dataB}(20) \text{ for all } t < t "Constructor de B" \lt\lt endl; \}int LeerB() const { return datoB; } 
protected: 
     int datoB; 
};
                                                            WJRG-MacBookPro:Ejemplos wladimir$ ./ClaseA
                                                            Constructor de A
                                                            Constructor de B
                                                            a = 10, b = 20
```
 $uc3m$ 

```
int main() {		
                       ClaseB objeto;		
                       cout \leq "a = "\leq objeto. LeerA()
                         \lt\lt ", b = "\lt\lt objeto. Leer B()
                         << endl;		
                       return 0;		
WJRG-MacBookPro: Ejemplos wladimir$ q++ ClaseA.cpp -o ClaseA
```
WJRG-MacBookPro: Ejemplos wladimir\$ Universidad Carlos III de Madrid M. Abderrahim, A. Castro, J. C. Castillo / 01.10.2017 / Informática Industrial

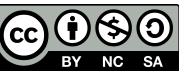

### Inicialización de la clase base

- Cuando queremos inicializar las clases base usando parámetros desde el constructor de una clase derivada.
- Se usará el constructor de la clase base con los parámetros adecuados.
- Las llamadas a los constructores deben escribirse antes de las inicializaciones de los parámetros.
- Sintaxis:

<nombre clase derivada>(<lista de parámetros>) : <nombre clase base>(<lista de parámetros>) { }

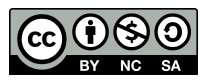

## Ejemplo de inicialización de la clase base

```
\#include \leqiostream>int main() {		
using namespace std; 
                                                                            ClaseB objeto(5,15);		
class ClaseA { 
                                                                            cout \leq "a = "\leq objeto. LeerA()
public: 
                                                                              <<", b ="<< objeto. LeerB()
    ClaseA(int a) : datoA(a) { // constructor con parámetro 
      cout << "Constructor de A" << endl; 
                                                                              << endl;		
     } 
                                                                            return 0;		
    int LeerA() const { return datoA; } 
                                                                       }protected: 
    int datoA; 
}; 
class ClaseB : public ClaseA { 
public: 
    ClaseB(int a, int b) : ClaseA(a), datoB(b) \frac{1}{2} // con parámetros
      cout << "Constructor de B" << endl; 
     }
                                           WJRG-MacBookPro:Ejemplos wladimir$ g++ ClaseA2.cpp -o ClaseA2
    int LeerB() const { return datoB; } 
                                            WJRG-MacBookPro:Ejemplos wladimir$ ./ClaseA2
protected: 
                                            Constructor de A
    int datoB; 
                                            Constructor de B
};
                                            a = 5, b = 15
```
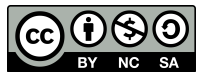

#### Destructores de clases derivadas

- Cuando se destruye un objeto de una clase derivada, primero se invoca al destructor de la clase derivada, si existen objetos miembro a continuación se invoca a sus destructores y finalmente al destructor de la clase o clases base. Si la clase base es a su vez una clase derivada, el proceso se repite recursivamente.
- Al igual que pasaba con los constructores, si no hemos definido los destructores de las clases, se **usan los destructores por defecto** que crea el compilador.

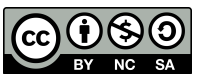

### Ejemplo de destructor de clase derivada

```
\#include \leqiostream>int main() {		
using namespace 
                                                                              ClaseB objeto(5,15);		
std; class ClaseA { 
                                                                              cout \leq "a = "\leq objeto. LeerA()
public: 
    ClaseA() : datoA(10) { // constructor sin parámetros 
                                                                                <<", b =" << objeto.LeerB()
      cout << "Constructor de A" << endl; 
                                                                                << endl;		
     } 
                                                                              return 0;		
    \simClaseA() { cout << "Destructor de A" << endl; }
                                                                          }int LeerA() const { return datoA; } 
protected: 
    int datoA; 
}; 
class ClaseB : public ClaseA { 
public: 
    \text{Class}(\text{C}) : \text{dataB}(20) \text{ for all } t < t "Constructor de B" \lt\lt endl; }
    \simClaseB() { cout << "Destructor de B" << endl; }
    int LeerB() const { return datoB; } 
                                               WJRG-MacBookPro:Ejemplos wladimir$ q++ ClaseA3.cpp -o ClaseA3
                                                WJRG-MacBookPro:Ejemplos wladimir$ ./ClaseA3
protected: 
                                                Constructor de A
    int datoB; 
                                                Constructor de B
};
                                               a = 10, b = 20Destructor de B
                                                Destructor de A
```
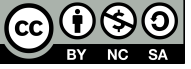

### Herencia múltiple

- Una clase puede heredar variables y funciones miembro de **una o mas clases bases** al mismo tiempo
- En el caso que herede miembros de varias clases bases se trata de un caso de herencia múltiple.
- Sintaxis de un constructor de la clase hija:

<nombre clase derivada>(<lista de parámetros>) : <nombre clase base1>(<lista de parámetros>) [, <nombre clase base2>(<lista de parámetros>)] {}

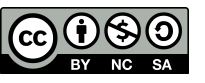

### Ejemplo de herencia múltiple

```
#include <iostream> 
using namespace std; 
class ClaseA { 
public: 
    Class A() : valor A(10) \{ \}int LeerValor() const { return valorA; } 
protected: 
    int valorA; 
}; 
class ClaseB { 
public: 
    ClassB() : valorB(20) {}
    int LeerValor() const { return valorB; } 
protected: 
    int valorB; 
}; 
class ClaseC : public ClaseA, public ClaseB { 
public: 
    int LeerValor() const { return ClaseA::LeerValor(); } 
};
      WJRG-MacBookPro:Ejemplos wladimir$ g++ ClaseA4.cpp -o ClaseA4
      WJRG-MacBookPro:Ejemplos wladimir$ ./ClaseA4
      10
```
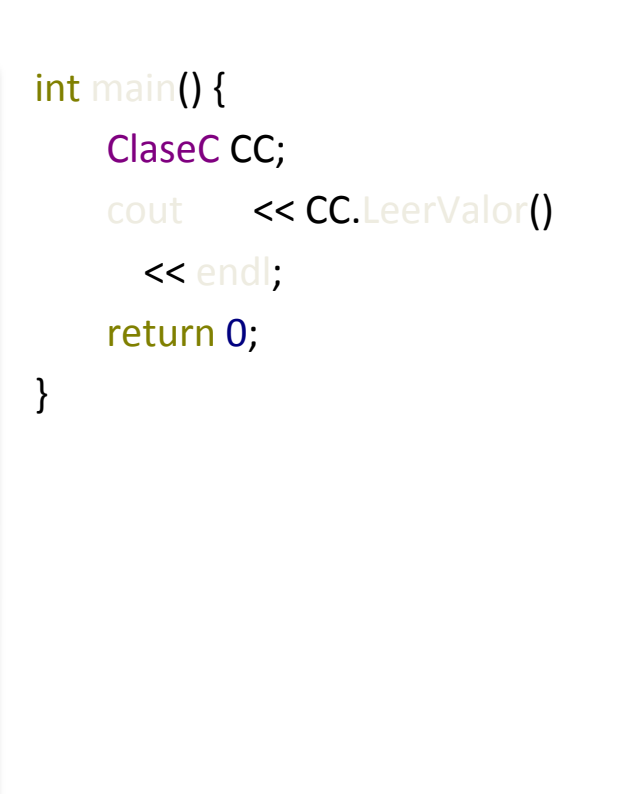

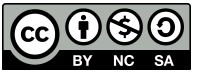

### Herencia múltiple

- Análogamente a lo que sucedía con la herencia simple, en el caso de herencia múltiple el constructor de la clase derivada deberá llamar a los constructores de las clases base cuando sea necesario.
- En general, cuando se utiliza una lista de clases base, los constructores se deben llamar en orden de izquierda a derecha.
- Los destructores se deben llamar de derecha a izquierda

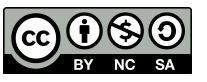

### Ejemplo de herencia múltiple

```
class ClaseA {
         public:
            ClaseA() : valorA(10) {} //constructor sin parámetros
            ClaseA(int va) : valorA(va) {} // constructor con parámetro
            int LeerValor() const { return valorA; }
          protected:
                                                                               int main() { 
            int valorA;
     };
                                                                                   ClaseC CC(12,14); 
                                                                                   \text{cout} \leq C \text{C}. LeerValorA()
                                                                                     << ", "
     class ClaseB {
          public:
                                                                                     << CC.LeerValorB() 
            ClaseB() : valorB(20) {}
                                                                                     \le endl:
            ClaseB(int vb) : valorB(vb) {}
           int LeerValor() const { return valorB; }
                                                                                   return 0; 
          protected:
                                                                               } int valorB;
     };
     class ClaseC : public ClaseA, public ClaseB {
         public:
            ClaseC(int va, int vb) : ClaseA(va), ClaseB(vb) {};
            int LeerValorA() const { return ClaseA::LeerValor(); }
           int LeerValorB() const { return ClaseB::LeerValor(): }
     };
                  WJRG-MacBookPro:Ejemplos wladimir$ g++ ClaseA5.cpp -o ClaseA5
                  WJRG-MacBookPro:Ejemplos wladimir$ ./ClaseA5
          Jniversi 12, 14
uc3mM_{\rm{max}} , M_{\rm{max}} , M_{\rm{max}} , M_{\rm{max}} , M_{\rm{max}} , M_{\rm{max}} , M_{\rm{max}} , M_{\rm{max}}
```
Supongamos que tenemos una estructura de clases como ésta:

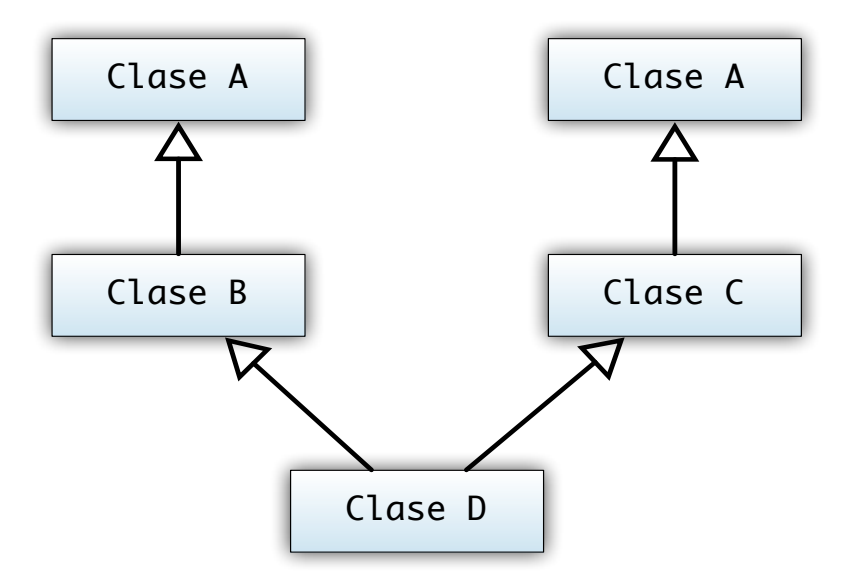

• La Clase D hereda dos veces los datos y funciones de la Clase A, con la consiguiente ambigüedad a la hora de acceder a datos y funciones heredadas de la Clase A

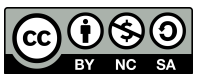

- **Para solucionar esto se usan clases base virtuales**
- Cuando derivemos una clase partiendo de una o varias clases base, podemos hacer que las clases base sean virtuales. Esto no afectará a la clase derivada.

Class ClaseB : virtual public ClaseA { };

• Desde el punto de vista de la ClaseB, no hay ninguna diferencia entre ésta declaración y la que hemos usado hasta ahora. La diferencia estará cuando declaramos la ClaseD. 

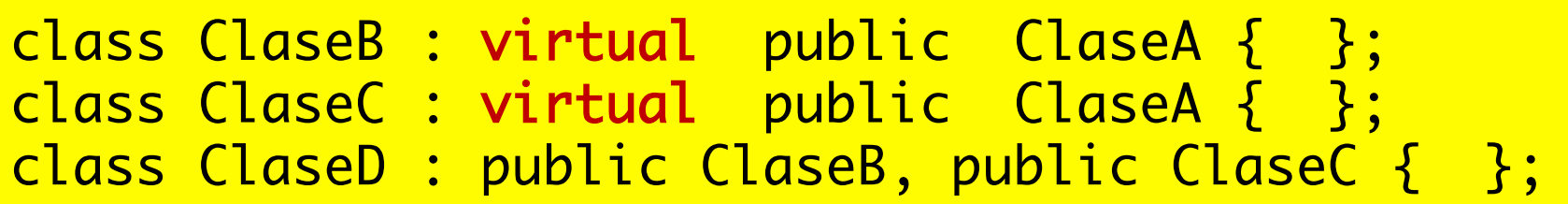

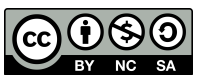

• Ahora, la ClaseD sólo heredará una vez la ClaseA. La estructura quedará así:

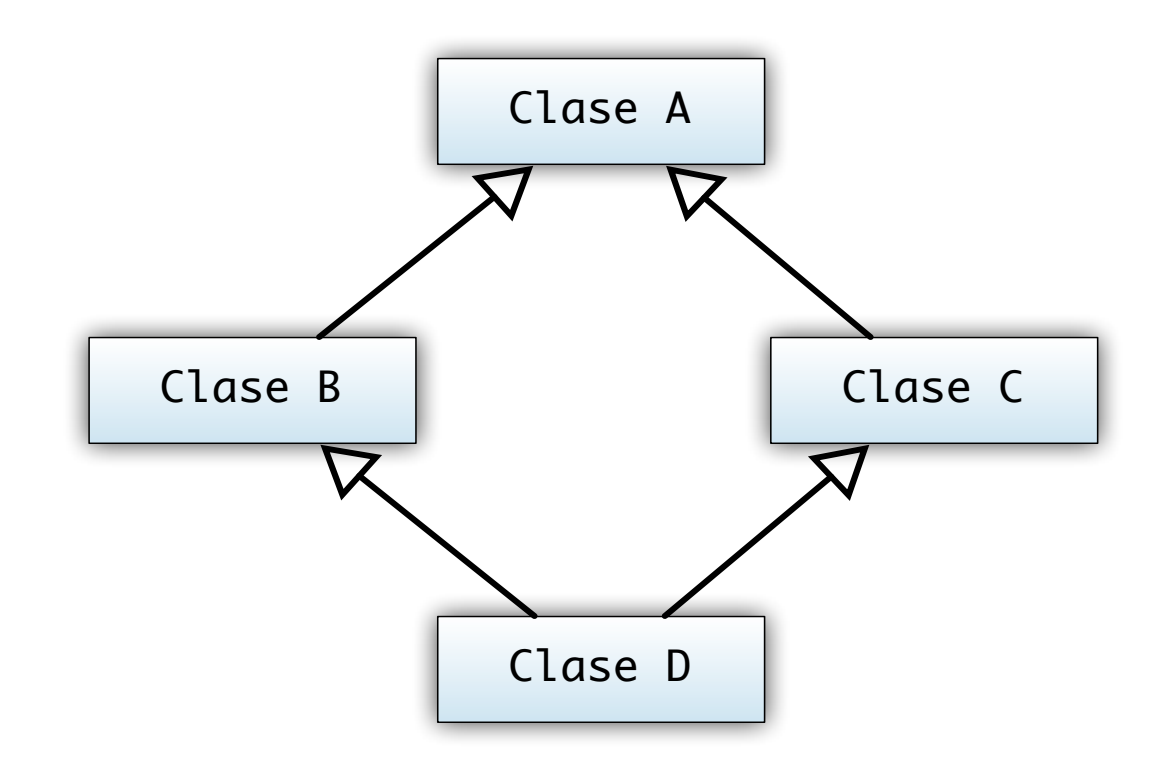

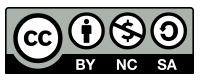

- Cuando creemos una estructura de este tipo, deberemos tener cuidado con los constructores; el constructor de la ClaseA **deberá ser invocado** desde el de la ClaseD, ya que ni la ClaseB ni la ClaseC lo harán automáticamente.
- Veamos esto con el ejemplo de la clase "Persona". Derivaremos las clases "Empleado" y "Estudiante", y crearemos una nueva clase "Becario" derivada de estas dos últimas. Además haremos que la herencia de la clase "Persona" sea virtual, de modo que no se dupliquen sus funciones y datos.

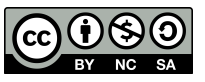

### Ejemplo de clases base virtuales

```
#include <iostream>
#include <cstring>
using namespace std;
```

```
class Persona {
    public:
      Persona(const char *n) { strcpy(nombre, n); }
      const char *LeeNombre() const { return nombre; }
    protected:
      char nombre[30];
};
```

```
class Empleado : virtual public Persona {
    public:
     Empleado(const char *n, int s) : Persona(n), salario(s) {}
      int LeeSalario() const { return salario; }
      void ModificaSalario(int s) { salario = s; }
    protected:
      int salario;
};
```
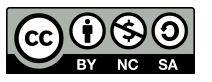

### Ejemplo de clases base virtuales

```
class Estudiante : virtual public Persona {
    public:
     Estudiante(const char *n, float no) : Persona(n), nota(no) {}
      float LeeNota() const { return nota; }
      void ModificaNota(float no) { nota = no; }
    protected:
      float nota;
};
class Becario : public Empleado, public Estudiante {
    public:
      Becario(const char *n, int s, float no) :
        Empleado(n, s), Estudiante(n, no), Persona(n) {}
};
int main() {
    Becario Fulanito("Fulano", 1000, 7);
    cout << Fulanito.LeeNombre() << "," 
         << Fulanito.LeeSalario() << "," 
         << Fulanito.LeeNota() << endl; 
    return 0;
                         WJRG-MacBookPro: Ejemplos wladimir$ g++ Persona.cpp -o Persona
}
                         WJRG-MacBookPro: Ejemplos wladimir$ ./Persona
```
Fulano, 1000, 7 WJRG-MacBookPro: Ejemplos wladimir\$

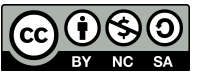

#### uc3m | Universidad Carlos III de Madrid

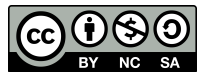